# دليـل االستـخـدام لنظـام غـد

يعد هذا الدليل للمستخدم للتسجيل في نظام غد

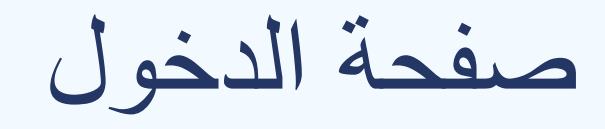

#### صفحة الدخول يتم الدخول من خالل تسجيل الدخول او التسجيل

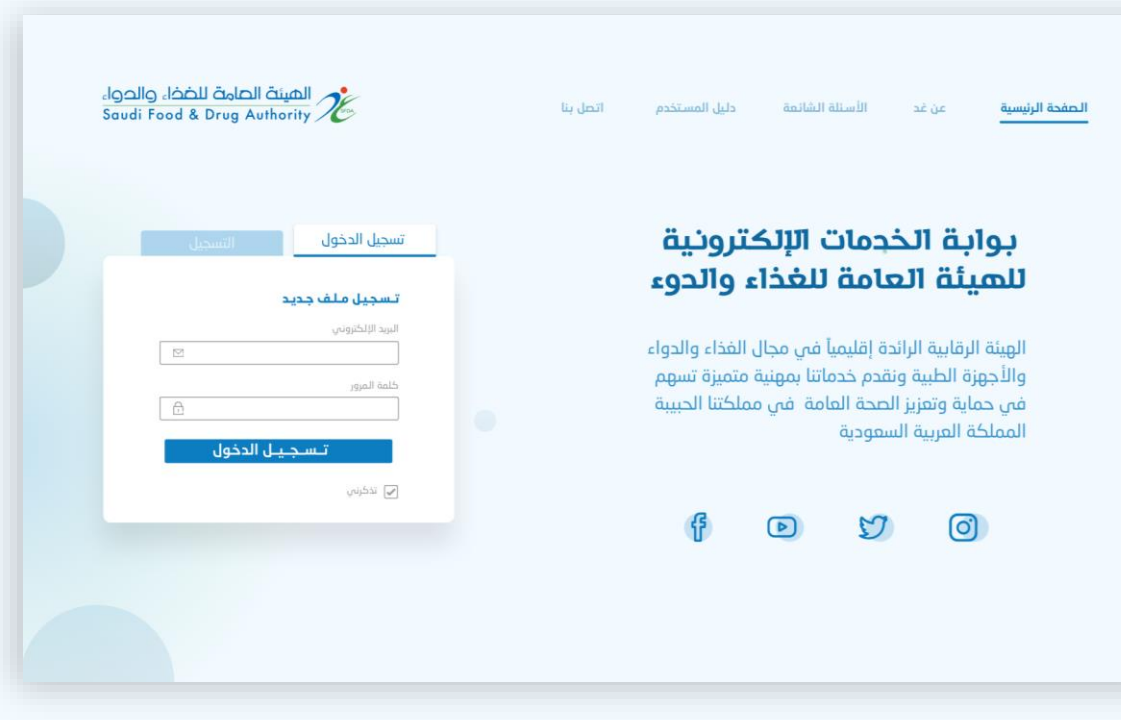

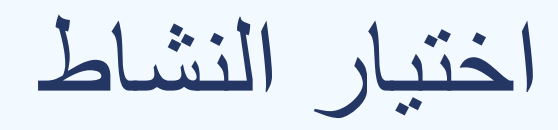

#### وصف يتم اختيار نشاط الرخصة للمنشأة

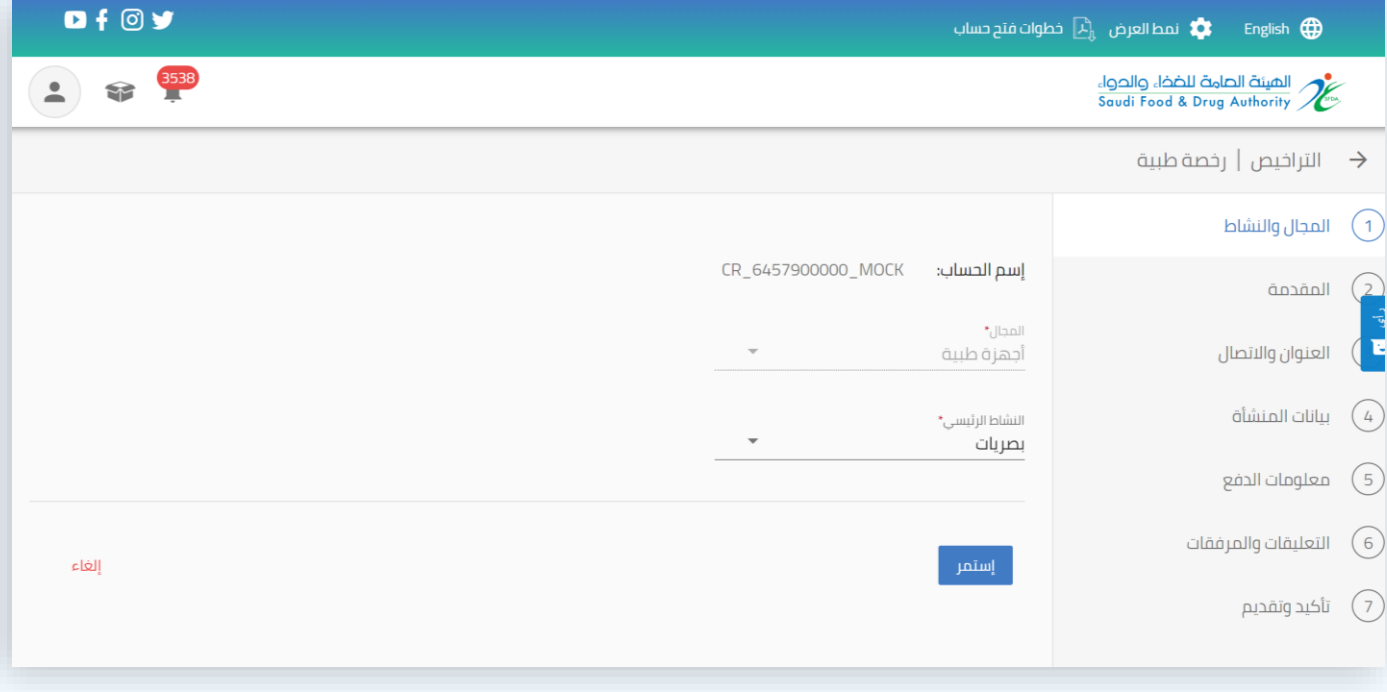

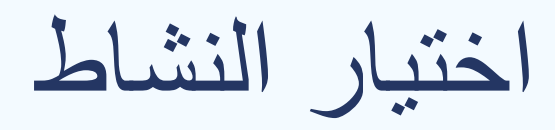

وصف

تعّرف على الخدمة والمقابل المالي لها

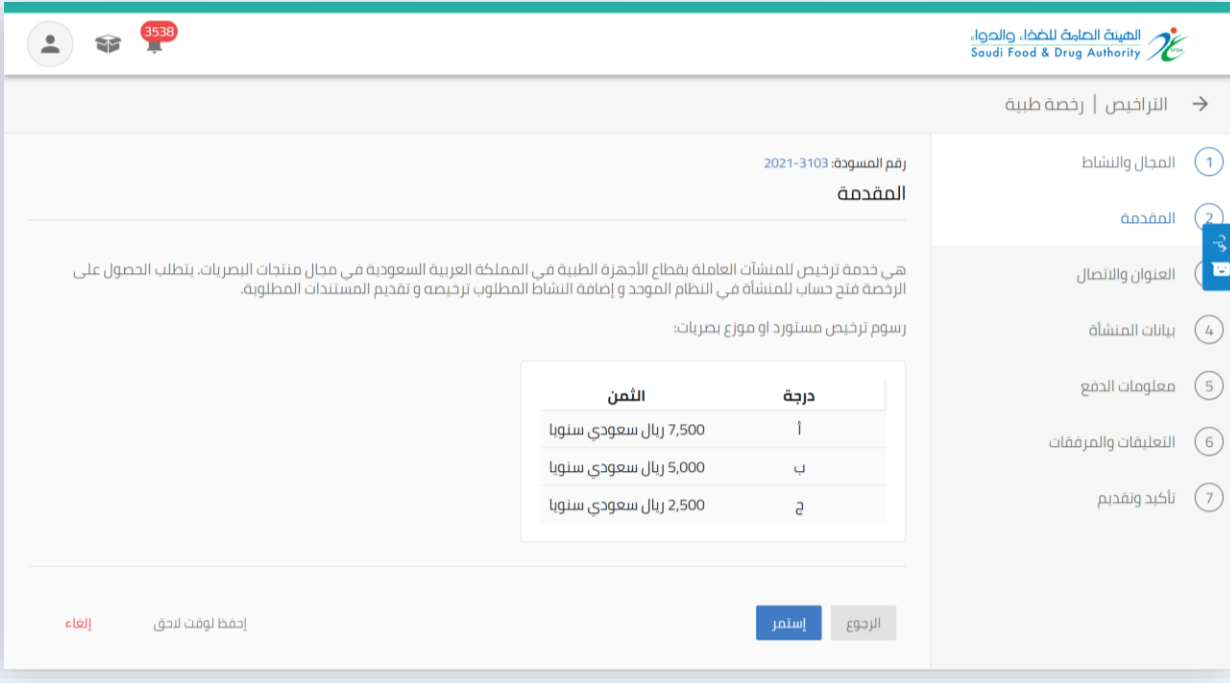

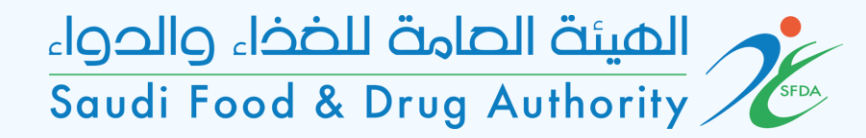

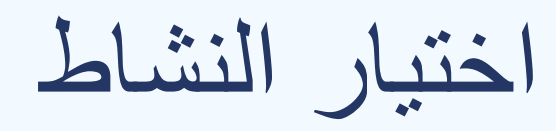

وصف

يرجى تحديد عنوان المنشأة ومعلومات االتصال

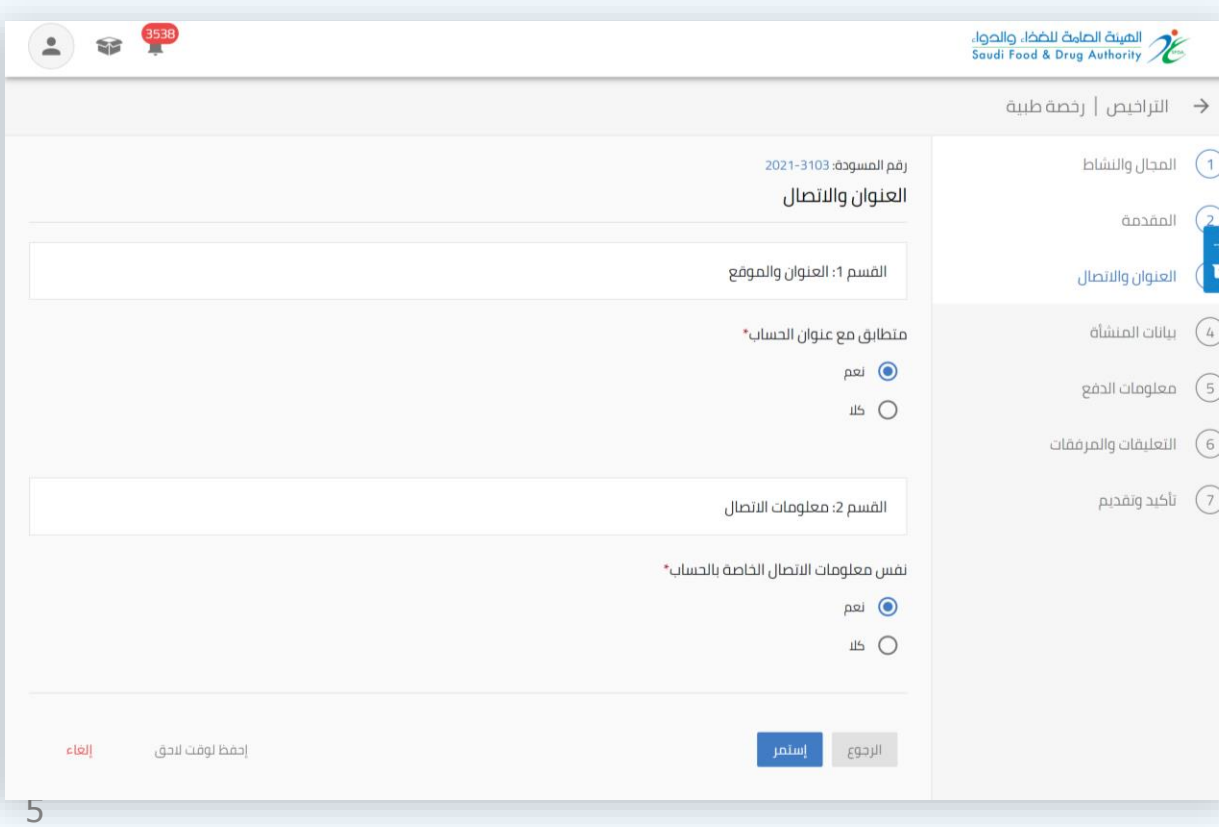

التراخيص | رخصة طبية  $\rightarrow$ المجال والنشاط  $\bigcap$ 

 $\alpha$ 

معلومات الدفع  $\qquad \qquad \textcircled{f}$ التعليقات والمرفقات  $\widehat{\hspace{6cm}}$  $_{\text{Planog} \rightarrow \text{L}}$  (7)

رقم المسودة: 1033–2021 العنوان والاتصال

القسم 1: العنوان والموقع

متطابق مع عنوان الحساب\*  $\Box$ isa

العنوان واالتصال

وصف

يرجى كتابة عنوان المنشأة

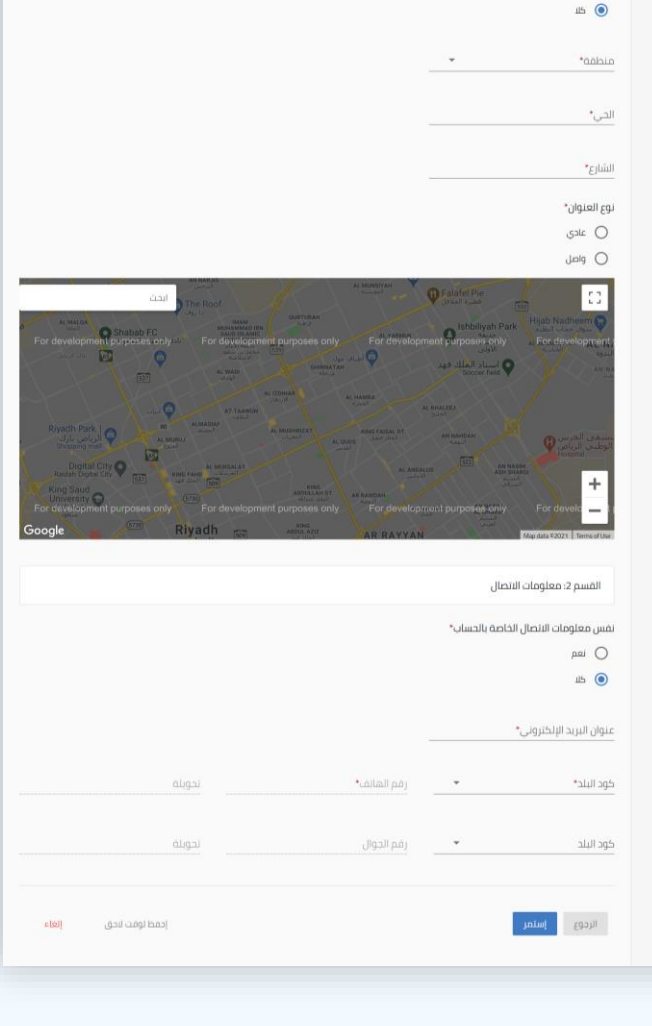

6

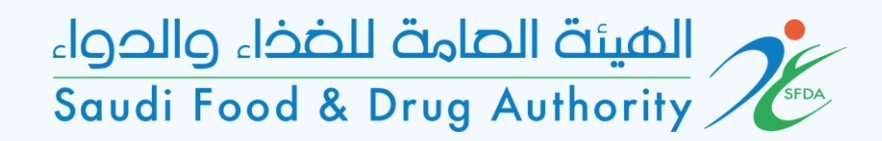

بيانات المنشأة

وصف

يرجى الإجابة على جميع حقول الاستبيان

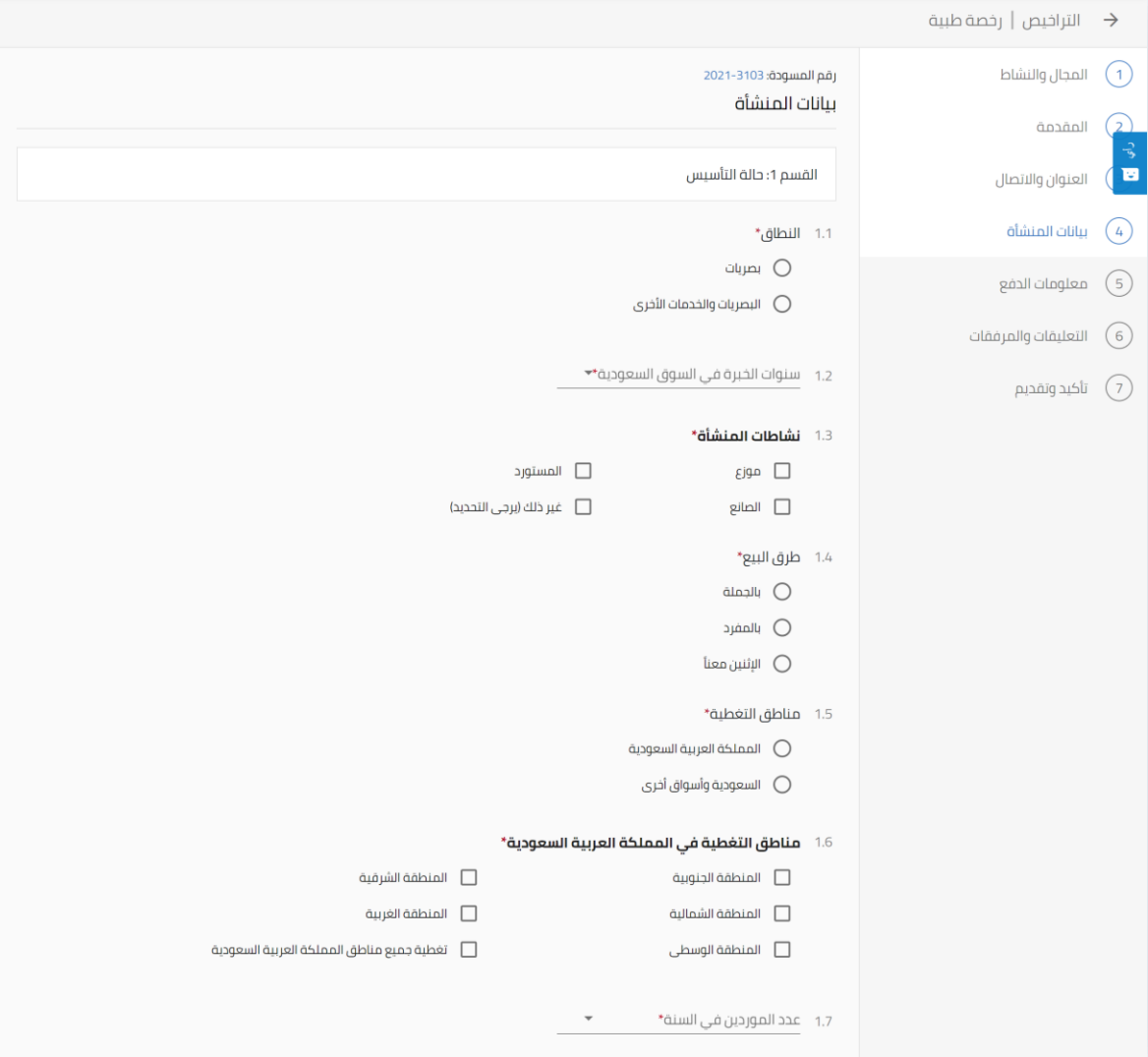

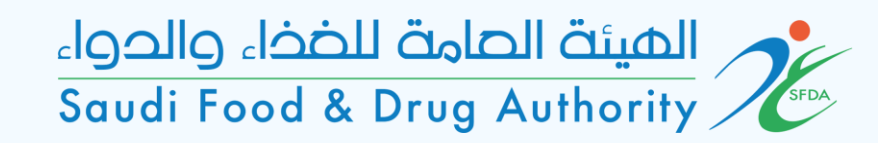

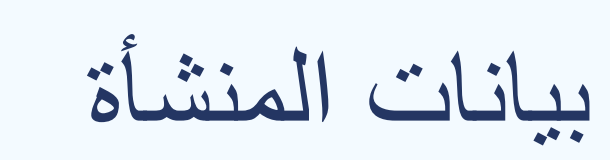

وصف

يرجى الإجابة على جميع حقول الاستبيان

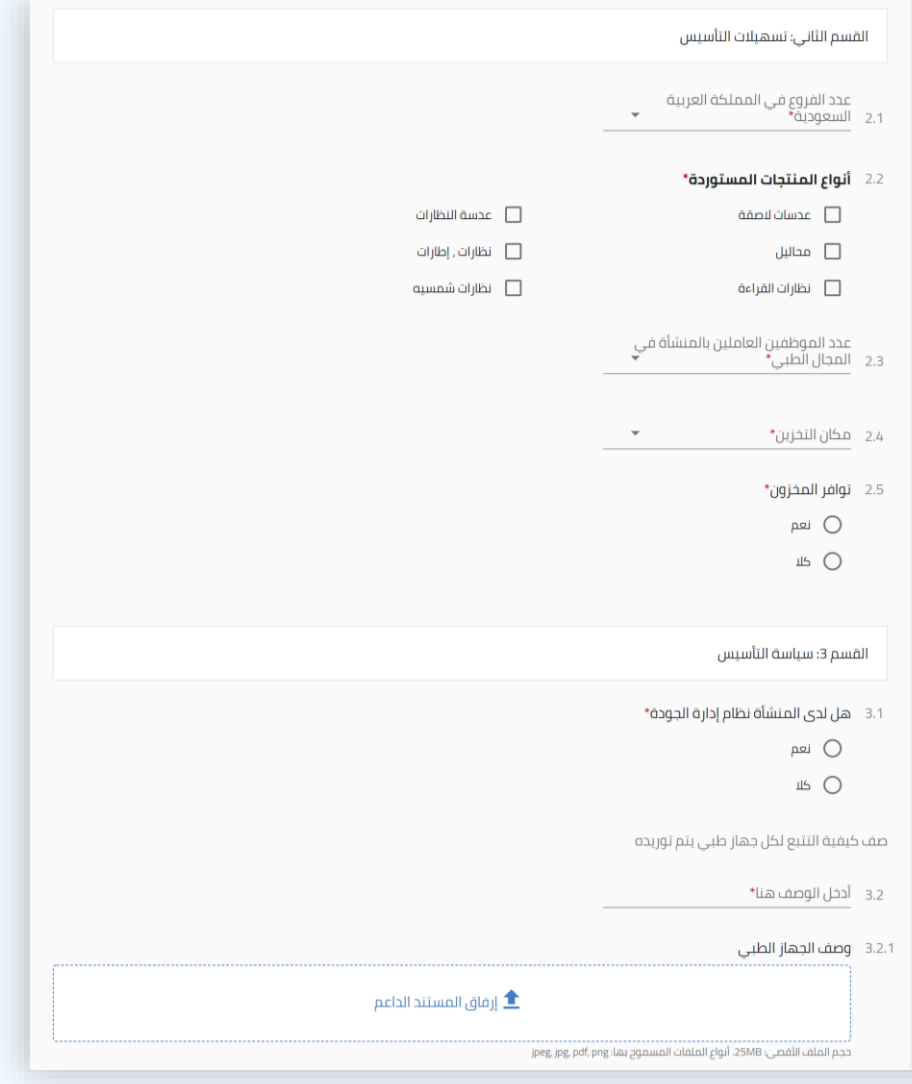

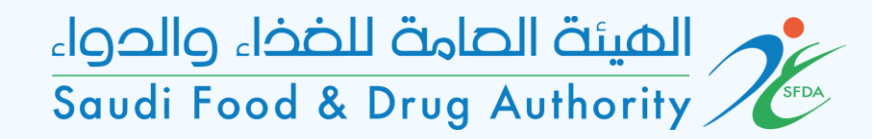

صف كيفية التطبيق لمتطلبات الشركة الصانعة للتخزين 3.3 أدخل الوصف هنا 3.3.1 وثيقة التخزين <u>ि إرفاق المستند الداعم</u> حجم الملف الأقصى: Z5MB. أنواع الملفات المسموم بها: jpeg, jpg, pdf, png صف كيفية التطبيق لمتطلبات الشركة الصانعة للمناولة 3.4 أدخل الوصف هنا\* 3.4.1 التعامل مع الوثيقة ▲ إرفاق المستند الداعم حجم الملف الأقصى: Z5MB, أنواع الملفات المسموح بها: jpeg, jpg, pdf, png وصف كيف تتوافق المؤسسة مع متطلبات الشركة المصنعة للنقل 5.5 أدخل الوصف هنا\* 3.5.1 وثيقة نقل <u>† إر</u>فاق المستند الداعم ipeg, jpg, pdf, png :tau ag.com [10] الملفات المسموم بها: jpeg, jpg, pdf, png الرجوع cloll إحفظ لوقت لاحق

بيانات المنشأة

وصف

يرجى الإجابة على جميع حقول الاستبيان

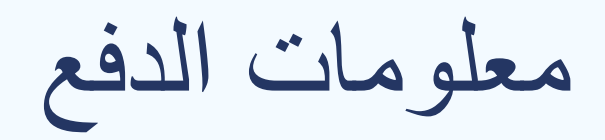

#### وصف

عرض بيانات المقابل المالي للخدمة

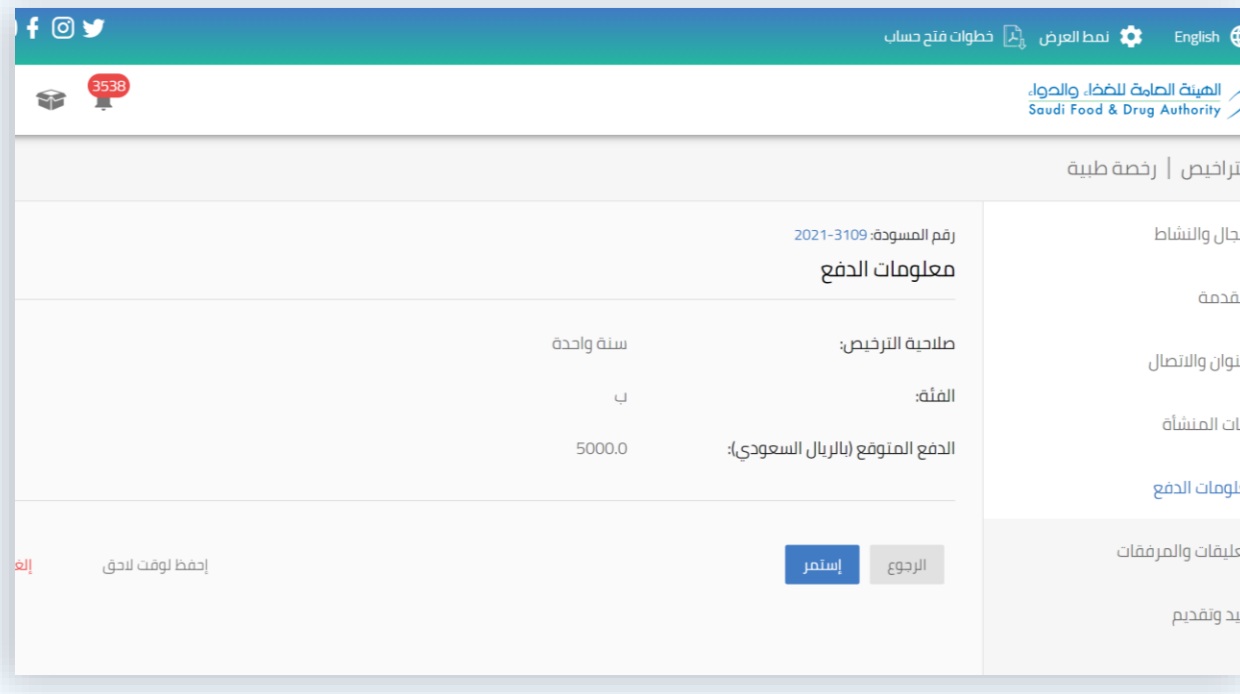

التعليقات والمرفقات

وصف

في حال وجود مالحظات او مرفقات إضافية

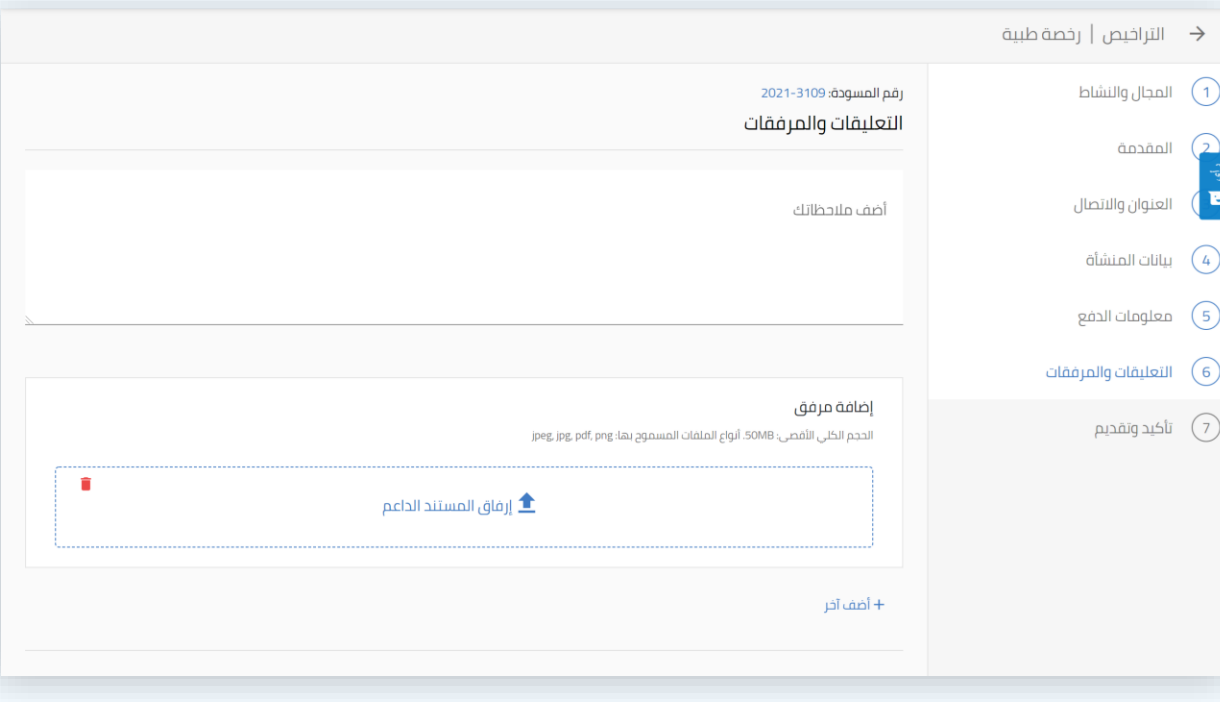

تأكيد وتقديم

وصف يرجى االطالع على الشروط والموافقة عليها

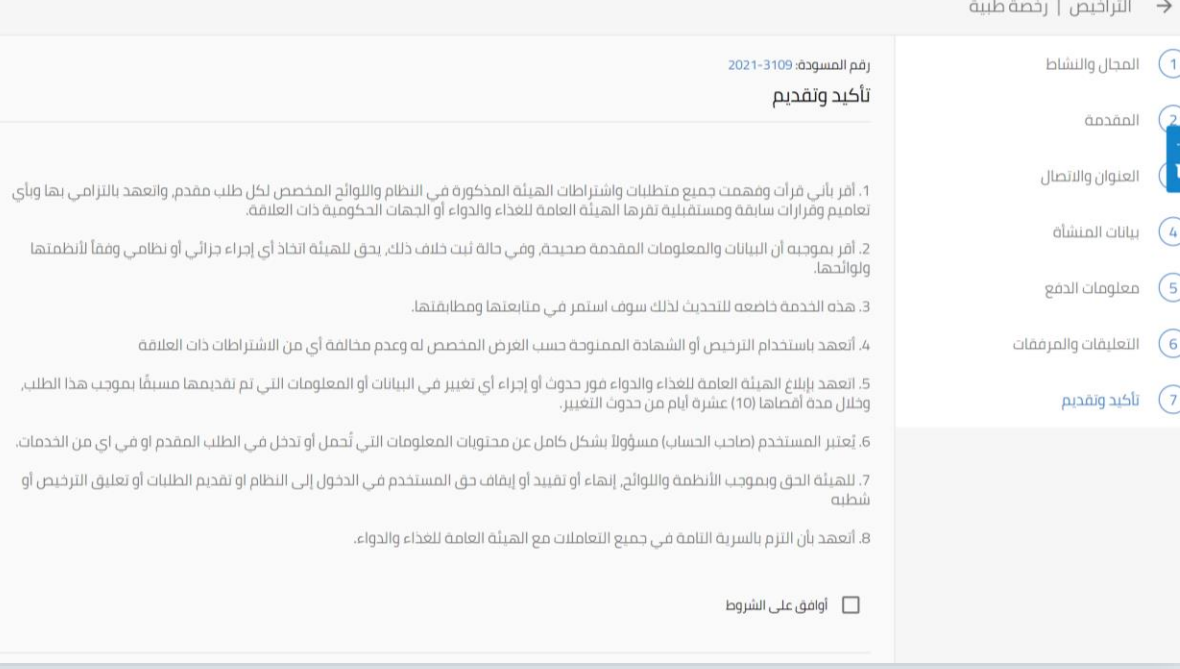

 $\mathcal{A}_2$